PROJECT REFERENCE NO. SHEET NO. R-4707 Sig.3.1

(wire signal heads as shown)

## 3 SECTION FYA PPLT SIGNAL WIRING DETAIL

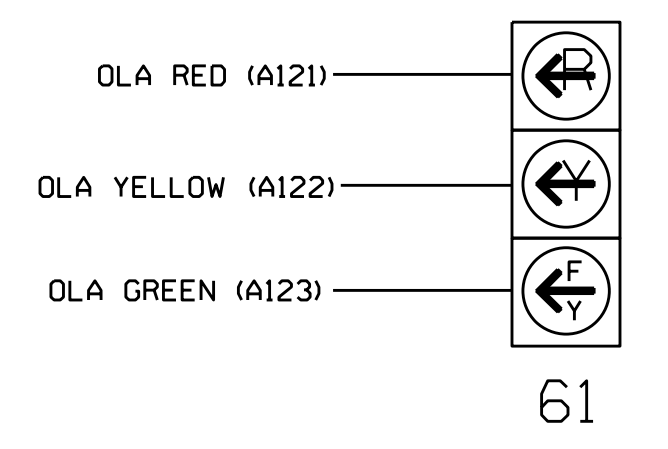

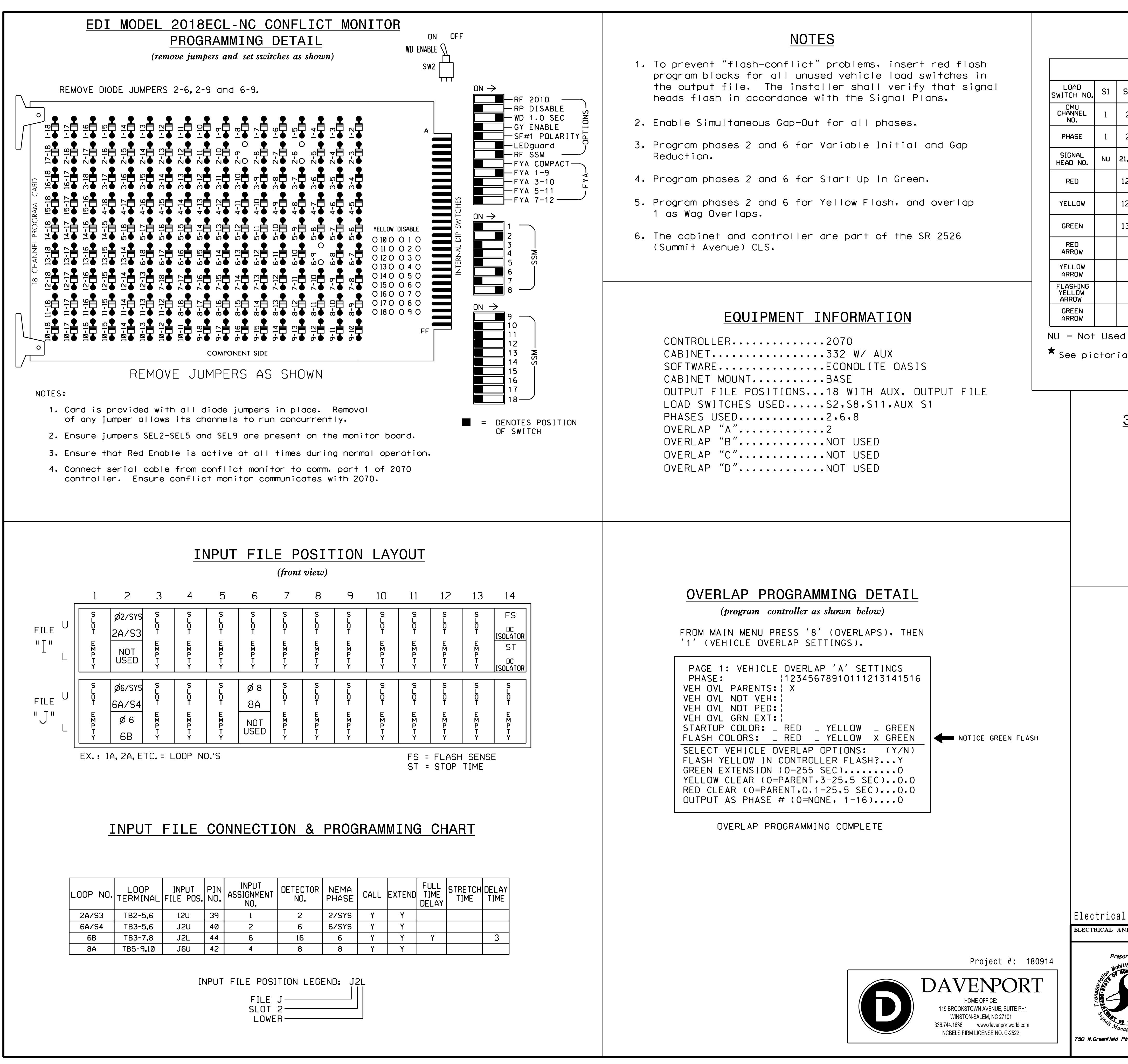

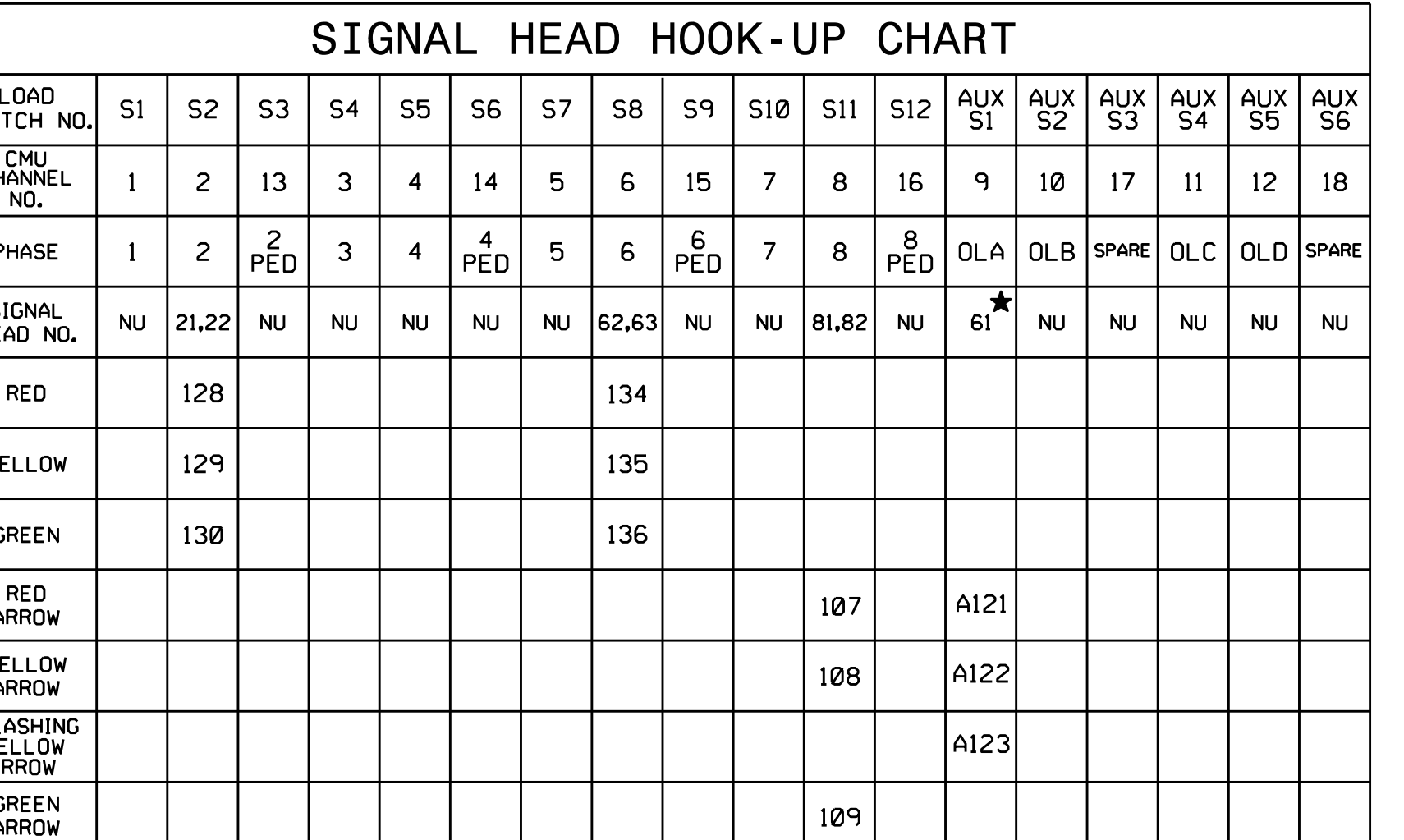

 $\star$  See pictorial of head wiring in detail below.

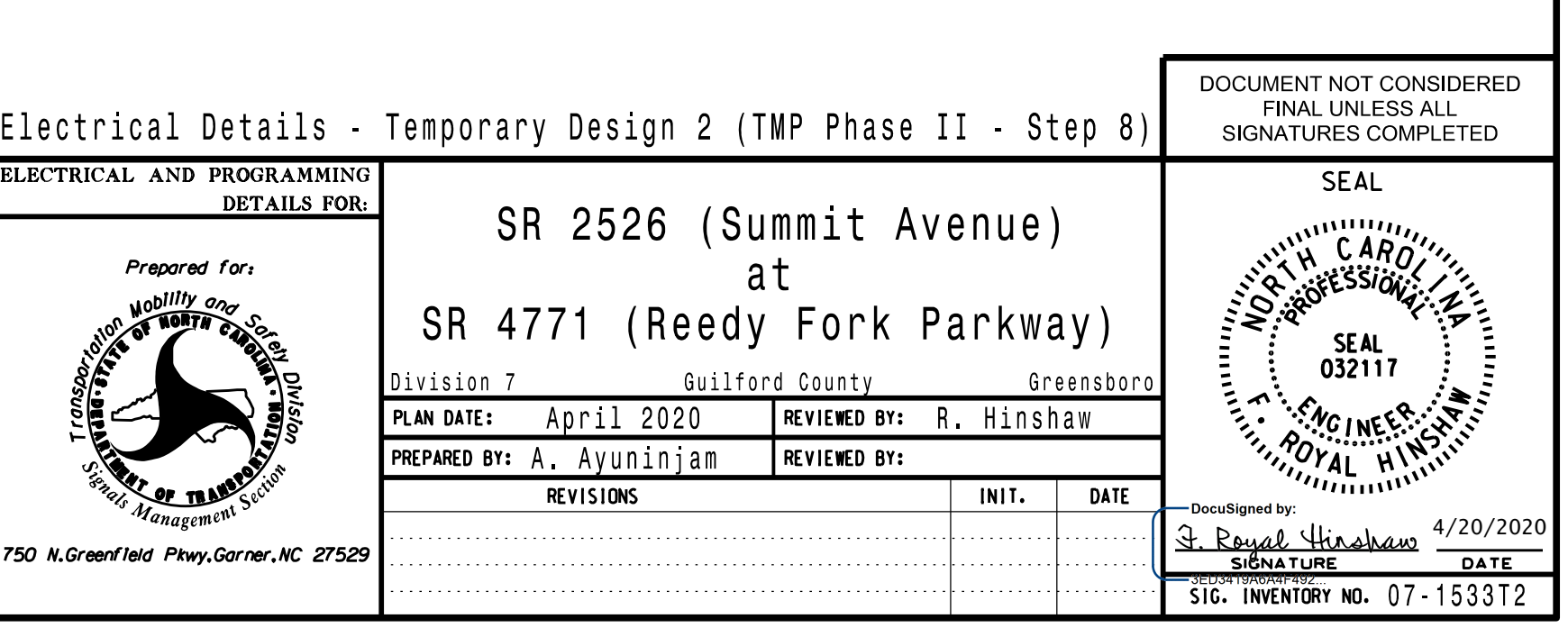

THE SIGNAL DESIGN: 07-1533T2 DESIGNED: April 2020 REVISED: N/A THIS ELECTRICAL DETAIL IS FOR SEALED: April 20, 2020

DocuSign Envelope ID: 3CCA1E7A-FC18-46E9-A573-1A31AC8595D3